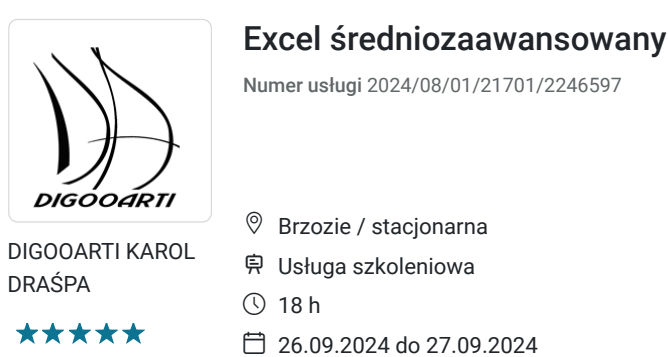

3 000,00 PLN brutto 3 000,00 PLN netto 166,67 PLN brutto/h 166,67 PLN netto/h

## Informacje podstawowe

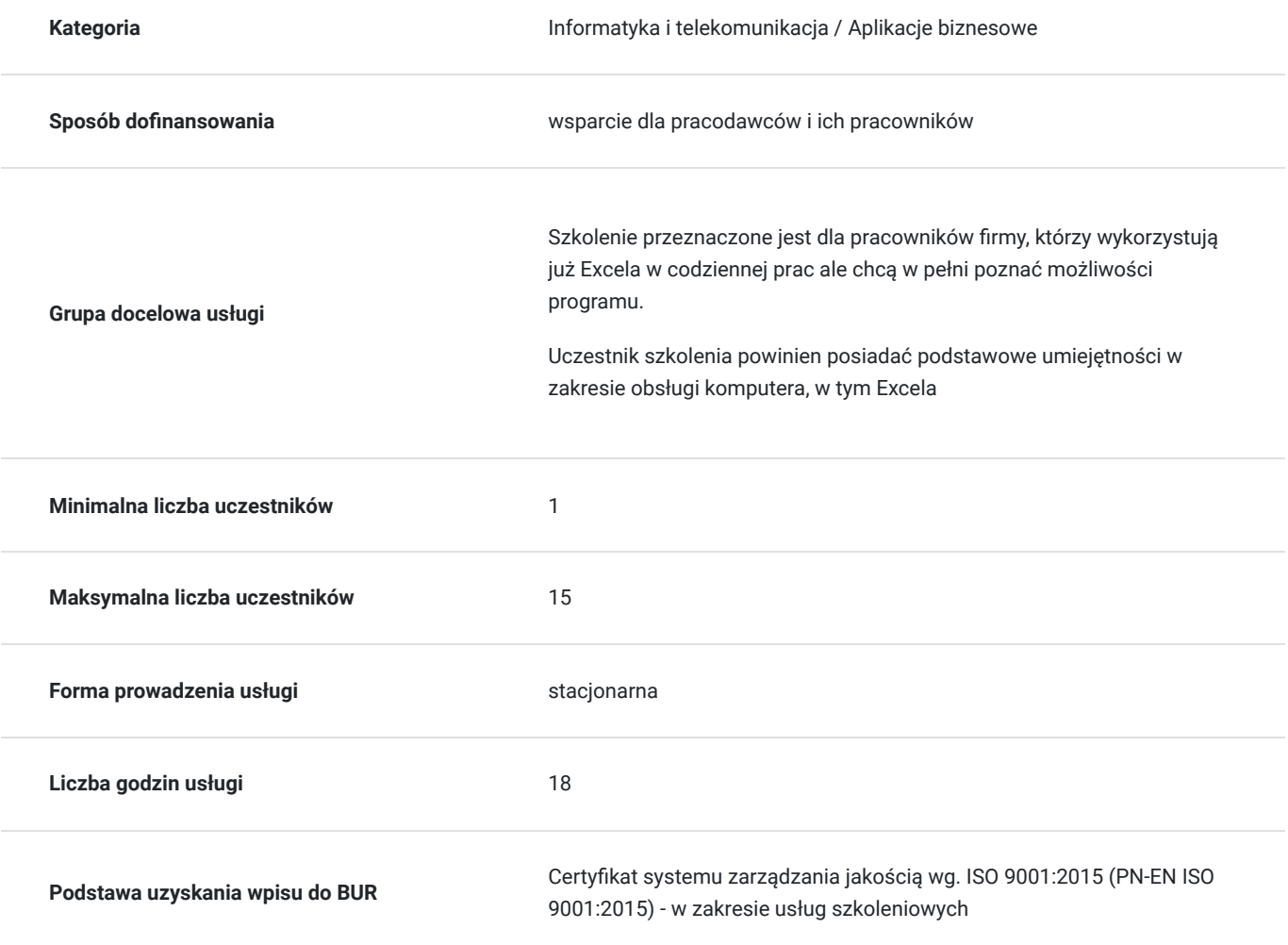

## Cel

#### **Cel edukacyjny**

Szkolenie przygotuje uczestników do wykonywania obliczeń i zadań w firmie. Na szkoleniu z Excela poznasz m.in. w jaki sposób:

-efektywnie przyspieszyć pracęz Excelem wykorzystując narzędzia i funkcje,

- zastosować skróty klawiaturowe oraz wykorzystać "sztuczki i triki" Excela,

- porównać́ tabele, szybko przenieść dane z tabeli do tabeli za pomocą funkcji.

#### **Efekty uczenia się oraz kryteria weryfikacji ich osiągnięcia i Metody walidacji**

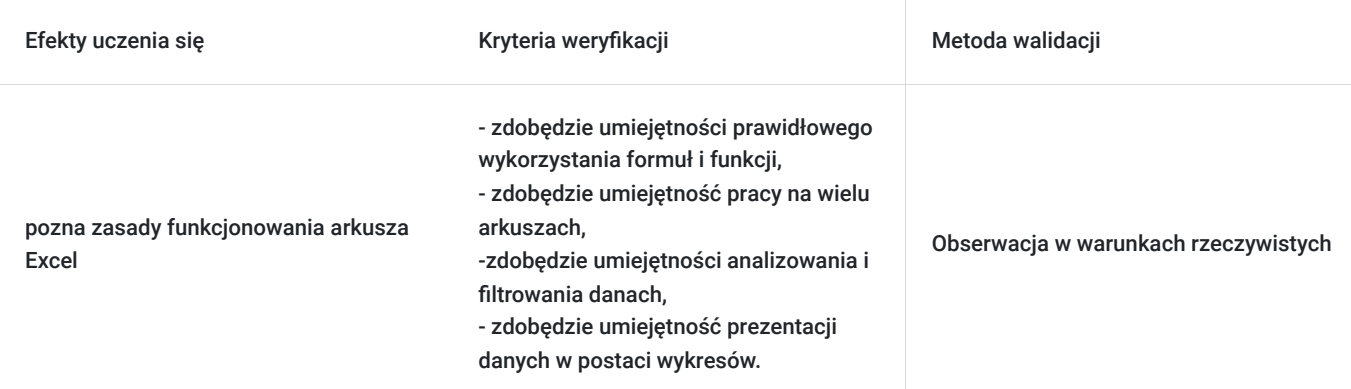

### Kwalifikacje

#### **Kompetencje**

Usługa prowadzi do nabycia kompetencji.

#### **Warunki uznania kompetencji**

Pytanie 1. Czy dokument potwierdzający uzyskanie kompetencji zawiera opis efektów uczenia się?

TAK

Pytanie 2. Czy dokument potwierdza, że walidacja została przeprowadzona w oparciu o zdefiniowane w efektach uczenia się kryteria ich weryfikacji?

TAK

Pytanie 3. Czy dokument potwierdza zastosowanie rozwiązań zapewniających rozdzielenie procesów kształcenia i szkolenia od walidacji?

TAK

### Program

1. Formuły w programie Excel

Funkcje tekstowe (prawy, lewy, fragment.tekstu, dł, powt, znajdź, szukaj.tekst, tekst) Funkcje wyszukiwania i adresu (wyszukaj.pionowo, indeks, podaj.pozycję, wybierz, przesunięcie, adr.pośr) Funkcje bazodanowe Formuły tablicowe

2. Formatowanie danych Modyfikacja formatów liczbowych

Tworzenie własnych formatów liczbowych (formatowanie niestandardowe) Zaokrąglanie liczb Reguły pierwszych, ostatnich Zestawy ikon, paski danych

3. Import danych zewnętrznych

Import z baz danych, z sieci web, z tekstu Import z sieci web Import z plików txt, csv Właściwości połączenia

4. Tabele i wykresy przestawne Tworzenie i formatowanie tabel przestawnych Bufor tabeli przestawnej Sortowanie i filtrowanie w tabelach przestawnych, grupowanie danych Pola obliczeniowe i elementy obliczeniowe Tworzenie niestandardowych obliczeń Funkcja WEŹDANETABELI Fragmentatory i skale czasu Tworzenie wykresów przestawnych Analiza wykresów przestawnych

5. Narzędzia danych Tekst jako kolumny

Poprawność danych Konsolidacja danych Menedżer scenariuszy (tworzenie, zarządzanie, raportowanie) Szukaj wyniku

6. Ochrona danych Zabezpieczanie hasłem

Ochrona komórek i arkuszy Ochrona struktury skoroszytu Widoczność arkuszy

### Harmonogram

Liczba przedmiotów/zajęć: 0

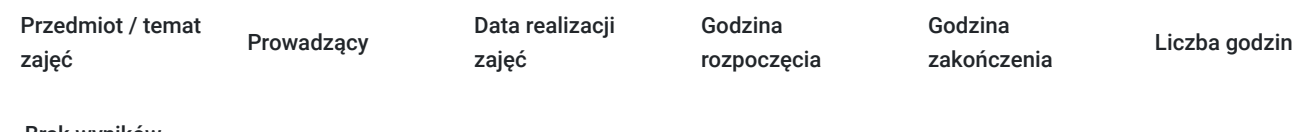

Brak wyników.

# Cennik

#### **Cennik**

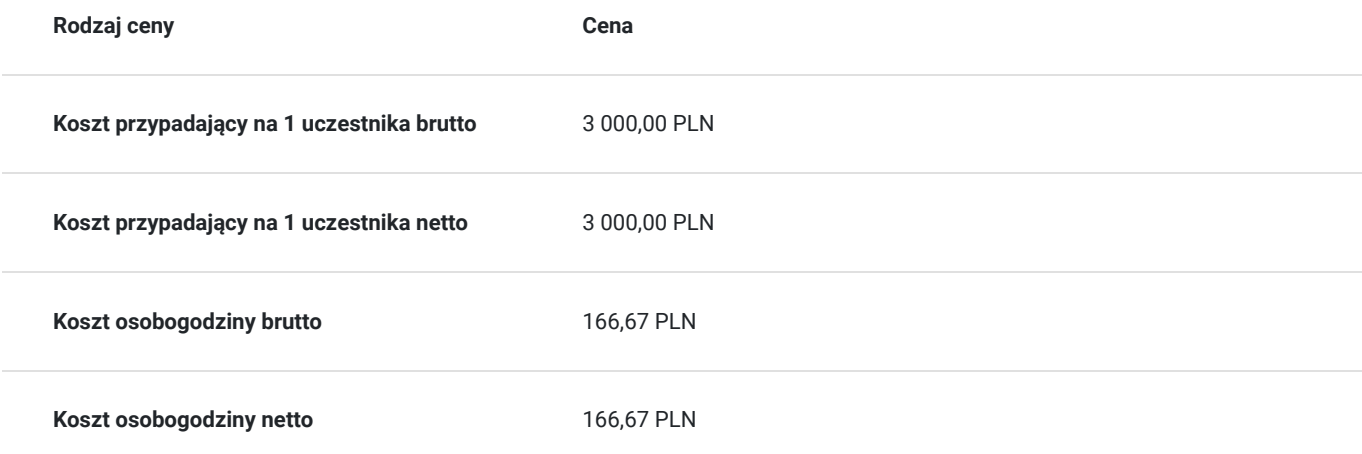

# Prowadzący

Liczba prowadzących: 0

Brak wyników.

# Informacje dodatkowe

#### **Informacje o materiałach dla uczestników usługi**

zajecia odbywają sie w godzinach dydaktycznych po 45min

# Adres

Brzozie Brzozie woj. kujawsko-pomorskie

#### **Udogodnienia w miejscu realizacji usługi**

Wi-fi

## Kontakt

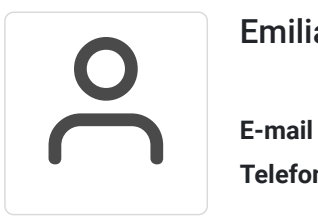

Emilia Nowakowska

**E-mail** emilia.draspa@gmail.com **Telefon** (+48) 661 453 724